## $,$  tushu007.com

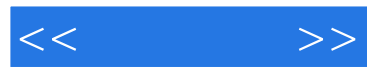

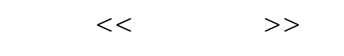

- 13 ISBN 9787121143427
- 10 ISBN 7121143429

出版时间:2011-10

页数:615

PDF

更多资源请访问:http://www.tushu007.com

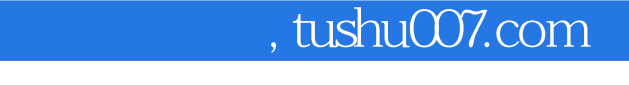

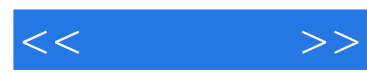

android

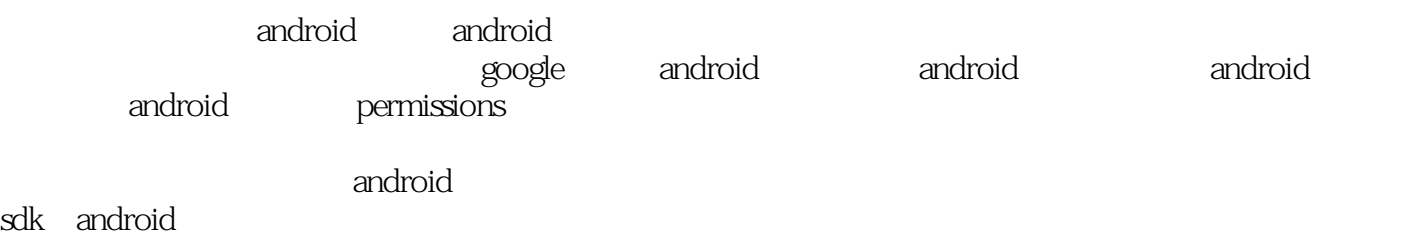

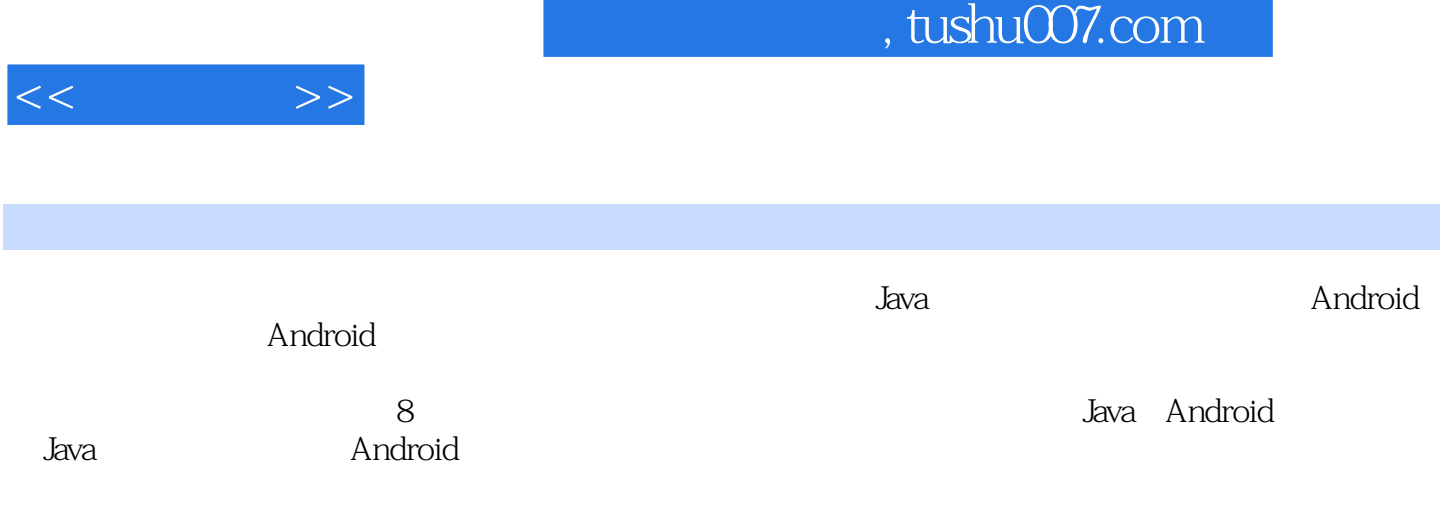

 $,$  tushu007.com

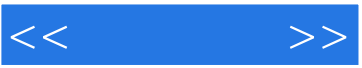

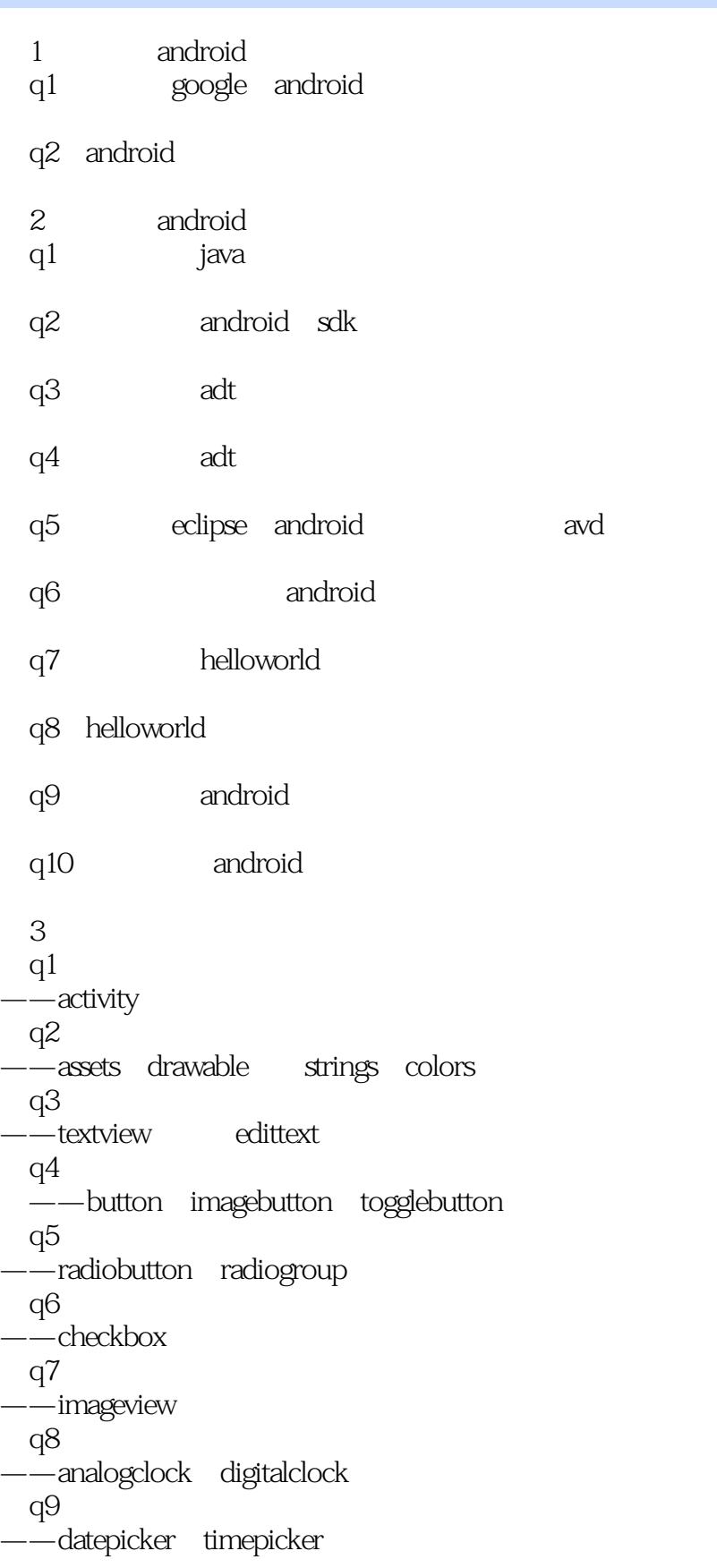

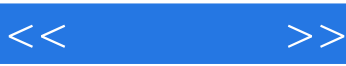

```
q10——progressbar
 q11——dialog toast
 q12——progressdialog datepickerdialog
 q13——spinner
 q14——gallery
 q15\overline{\phantom{a}}——ratingbar
 q16——seekbar
 q17-\text{-}tabhost
 q18——listview
 q19—— 
 scrollview horizontalscrollview
 q20——optionmenu submenu
 contextmenu
 q21—linearlayout relativelayout
 q22——android theme style
 q23— animation
 q24——slidingdrawer<br>q25 " @+id"
 q25 " @+id" " @id" " @android:id"<sup>1</sup> ?android:attr
 q26 layout
——include merge
 q27——资源的国际化 
4<sub>1</sub>q1 service
 q2 broadcastreceiver
q3—notification notificationmanager
 q<sub>4</sub>
```
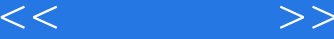

```
——alarmmanager
q5—handler message
q6——asynctask
q7——telephonymanager
 android.provider.settings.system
 q8——intent.action_call_button
q9——vibrator
 q10——contactscontract contentresolver
 q11——intent.action_battery_changed
 q12 sdq13——service
 android.intent.action.boot_completed
 q14 e-mail
——intent.action_sendto
q15——landscape portrait
 q16——audiomanager
 q17— keyevent
 q18
——android
 q19——clipboardmanager
 q20——searchmanager
 q21          google
 — accountmanager
 q22 splash
——windowsmanager
 q23——packagemanager
q24 \alpha——locationmanager
 q25—locationmanager.addproximityalert
q26
```
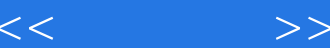

——smsmanager broadcase receiver  $5<sub>5</sub>$ q1 android  $\overline{\phantom{m}}$ -intent q2 intent ——action data category extras  $q3$  $-\text{-}$ intentfilter q4 activity ——bundle intent q5  $i$ /o ——fileinputstream fileoutputstream q6 sqlite ——android q7 sqlite ——sqlitedatabase sqliteopenhelper q8 sqlite  $-\infty$ sqlite q9 sqlite  $-\frac{1}{1}$ last\_insert\_rowid q10 preferences ——android q11 preferences ——checkboxpreference listpreference q12 android contentprovider q13 android contentresolver q14 adapter adapter view adapter q15 adapter ——simpleadapter arrayadapter q16 adapter? adapter? — cursoradapter 第6章 访问网络  $q1$ ——connectivitymanager networkinfo  $q2$ ——wifimanager  $q3$  $--$ socket q4 http ——httpurlconnection httpclient

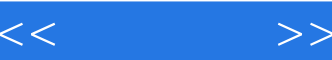

```
q5——webview
  q6 如何使用蓝牙通信?
 --bluetoothadapter
7q1——mediaplayer
 q2——mediarecorde
 q3——videoview
 q<sub>4</sub>——camera
 q5——mediarecorder surfaceview
 q6
——graphics
 8<sup>google</sup>
 q1 google
——mapactivity mapview
q2 \alpha——mylocationoverlay
q3——itemizedoverlay overlayitem
q4— geocoder
 q5 google
 ——google account authentication service
 q6     google
——google translate api
 q7 google
——google ajax search api
 q8 google
——google chart api
 q9 google
——google calendar api
   a android
   b android
   c android
   d android permissions
```
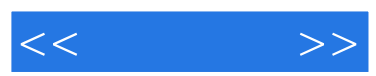

## $,$  tushu007.com

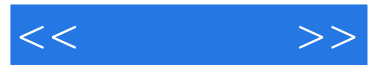

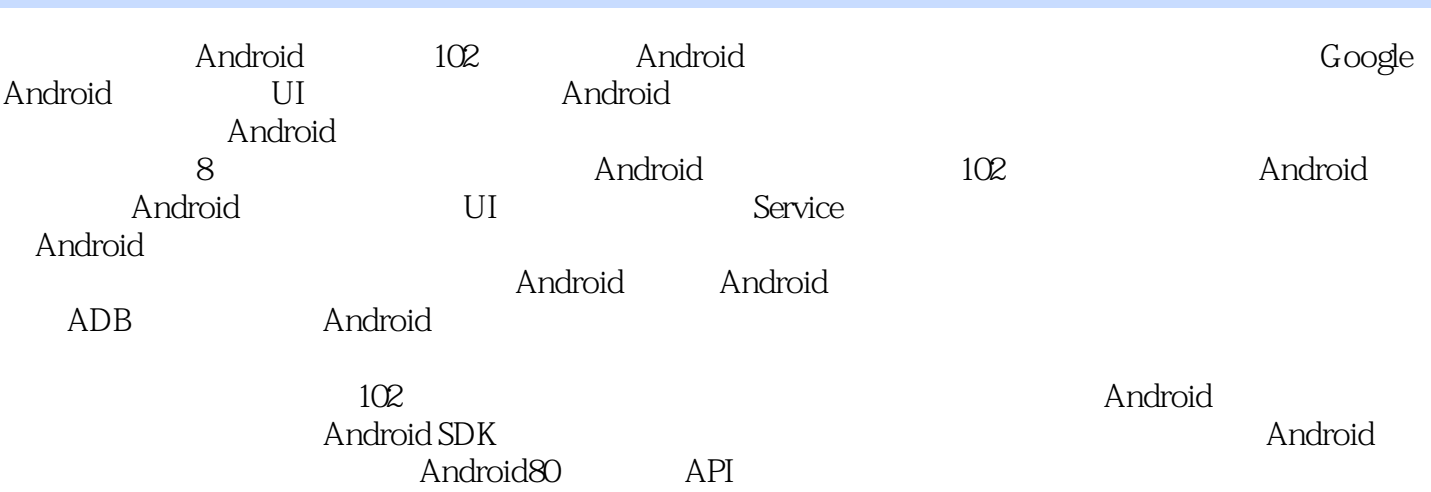

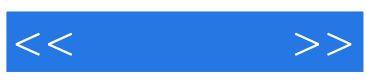

本站所提供下载的PDF图书仅提供预览和简介,请支持正版图书。

更多资源请访问:http://www.tushu007.com